bewegen is kiezen Stapt u over of blijft u zitten?

# In december en januari kunt u weer veranderen van zorgverzekeraar.

Gedoe? Welnee. U kiest een andere verzekeraar en die regelt de overstap. Lastiger is de afweging of overstappen voor u een goed idee is. Vergelijken van al die polissen, voorwaarden en vergoedingen kan ingewikkeld zijn. Toch is het de moeite waard.

In deze folder leest u er alles over en geven we tips die u helpen de beste keuze te maken. Want fysiotherapie verzekeren, dat gaat zomaar niet!

#### Reden om over te stappen: premie

Het verschil in premies voor aanvullende verzekeringen is enorm. Alleen al daarom loont het de moeite verschillende verzekeringen te vergelijken. Maar een nieuwe verzekering betekent vaak ook andere voorwaarden. U moet dus heel goed opletten wat u krijgt voor die lagere premie.

#### Reden om over te stappen: zorgbehoefte

Denkt u volgend jaar meer of minder zorg nodig te hebben? En welk soort zorg zou u graag vergoed willen zien? Praat hierover met uw zorgverlener(s). Zij kunnen u een goed idee geven van wat u nodig heeft. Uw fysiotherapeut is zo'n zorgverlener.

#### Overleg met uw fysiotherapeut

Heeft u genoeg aan een verzekering die maar een paar behandelingen per jaar vergoedt? Of kunt u beter kiezen voor een uitgebreide dekking? De meeste kosten voor fysiotherapie worden niet vergoed vanuit de Basisverzekering. Hiervoor moet u zich dus aanvullend verzekeren. De volgende tips helpen u op weg.

- $TIPS:$  Overleg met uw fysiotherapeut hoeveel behandelingen u in 2018 nodig heeft.
	- Ga naar www.zorgyerzekeringwijzer.nl en vul uw gegevens in
	- Kies of u zelf wilt bepalen naar welke zorgverlener u gaat, of dat de zorgverzekeraar dat voor u bepaalt (wel of geen keuzevrijheid)
	- · Kies het aantal fysiotherapiebehandelingen dat u denkt nodig te hebben

Dat lijkt allemaal redelijk eenvoudig. Maar wilt u zeker weten dat u krijgt waar u recht op heeft, let dan goed op de volgende punten.

#### **Behandelindex**

Zelfs met een aanvullende verzekering krijgt u niet altijd het aantal behandelingen vergoed waar u recht op heeft.

Zorgverzekeraars proberen het aantal behandelingen bij de fysiotherapeut zo laag mogelijk te houden. Daarom registreren ze hoeveel behandelingen fysiotherapeuten gemiddeld uitvoeren bij een bepaalde klacht. Als een fysiotherapeut boven dat gemiddelde-de behandelindex- uitkomt, krijgt hij een lagere vergoeding voor volgende behandelingen. Dat kan dus betekenen dat de fysiotherapeut de behandeling moet stoppen, ondanks dat u voldoende aanvullend verzekerd bent.

TIP: Let er bij het afsluiten van uw aanvullende verzekering op of de zorgverzekeraar een behandelindex hanteert voor fysiotherapie.

#### Meer informatie

Op de www.defysiotherapeut.com/goed-verzekerd vindt u meer informatie over verzekeren en fysiotherapie. Wij adviseren u een eigen vergelijking via www.zorgverzekeringwijzer.nl te maken voordat u een poliskeuze maakt.

# Chronische aandoeningen in basisverzekering

Alleen fysiotherapie voor chronische aandoeningen wordt vergoed vanuit de Basisverzekering. De overheid heeft echter bepaald dat u ook dan bijna altijd de eerste 20 behandelingen zelf moet betalen. Uitzonderingen zijn: bekkenfysiotherapie bij urine incontinentie (9 behandelingen), fysiotherapie bij claudicatio intermittens (37 behandelingen), en artrose (12 behandelingen).

#### Gemeentepolis voor lage inkomens

De meeste gemeenten bieden inwoners met een laag inkomen een gemeentelijke zorgverzekering aan. Deze gemeentepolis kan een uitkomst zijn voor mensen met een beperking en chronisch zieken. Informeer bij uw gemeente of zie www.gezondverzekerd.nl

#### Niet overstappen, wel wijzigen?

Ook als u niet wilt overstappen, dan moet u goed opletten als u (veel) behandelingen fysiotherapie nodig hebt. Veel verzekeraars hebben dit jaar het aantal behandelingen voor fysiotherapie in hun polissen verlaagd. Kijk dus goed of uw polisvoorwaarden niet veranderd zijn. Wijzigingen in uw bestaande verzekering kunt u tot 31 december doorgeven.

#### Belangrijke data

Overstappen? Zorg dat u voor 31 december uw huidige verzekering heeft opgezegd. U heeft dan tot 1 februari om een nieuwe verzekering te kiezen. Stapt u niet over, maar wilt u zaken wijzigen in uw huidige polis? Dan moet dat voor 31 december.

### Natura, restitutie of combinatie?

Bij een naturapolis wordt zorg alleen volledig vergoed als deze wordt afgenomen bij een zorgverlener waarmee de verzekeraar een contract heeft afgesloten. Bij een niet gecontracteerde zorgverlener zal de vergoeding lager uitvallen of helemaal niet worden gegeven. Bij een restitutiepolis kiest u zelf uw zorgverlener. De kosten worden dan volledig vergoed, tot wat wettelijk is toegestaan. Er zijn ook verzekeraars die een combinatie van natura- en restitutiepolissen aanbieden. Dit wordt een combinatiepolis genoemd.

## Medische selectie

Sommige verzekeraars kunnen u weigeren of een hogere premie vragen.

Een aantal zorgverzekeraars wil weten hoe het met uw gezondheid gesteld is vóórdat u er een aanvullende verzekering kunt afsluiten. Met deze medische selectie proberen zorgverzekeraars zo gezond mogelijke mensen te verzekeren.

Zeg uw 'oude' verzekering pas op als u geaccepteerd bent bij de nieuwe zorgverzekeraar.

# Veel fysiotherapie nodig

Als u veel fysiotherapie nodig hebt zijn er eigenlijk nog maar 5 aanvullende verzekeringen die u kunt afsluiten. U vindt ze in deze folder. Deze verzekeringen passen namelijk geen medische selectie toe en geen behandelindex. Zo weet u zeker dat u wordt toegelaten én dat uw fysiotherapeut u de behandelingen kan geven die u nodig hebt. Hebt u al een aanvullende verzekering met dekking voor een groot aantal behandelingen, dan moet u goed controleren of de voorwaarden hetzelfde zijn als vorig jaar. Zo voorkomt u verrassingen.

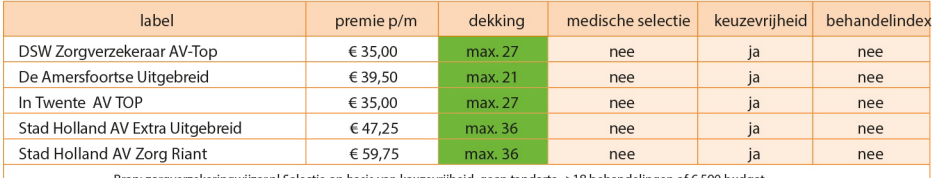

Bron: zorgverzekeringwijzer.nl Selectie op basis van keuzevrijheid, geen tandarts,

# Gemiddeld fysiotherapie nodig

Stel, u denkt niet meer dan 18 fysiotherapeutische behandelingen nodig te hebben. Daar zijn veel verzekeringen voor. Echter, om zeker te weten dat u dat aantal behandelingen ook krijgt als dat nodig is, dan moet u zelf nagaan of uw verzekering geen behandelindex hanteert.

Kies een verzekeraar die geen behandelindex (BI) hanteert.

# Weinig fysiotherapie nodig

Als u niet meer dan 12 behandelingen verzekert, dan mag u er van uit gaan dat u ook zoveel behandelingen krijgt, als dat nodig is. Toch is dat niet helemaal zeker, want ook deze verzekeringen hanteren de behandelindex, die maakt dat uw fysiotherapeut bij een bepaalde klacht minder dan het aantal verzekerde behandelingen mag geven. Let er wel op dat ook hiervoor de premies aardig kunnen verschillen en dat u moet bepalen of u wel of niet de vrijheid wilt hebben om naar de fysiotherapeut van uw keuze te gaan.